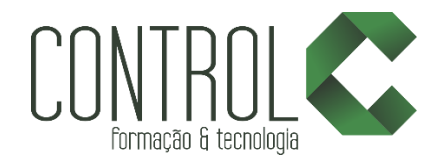

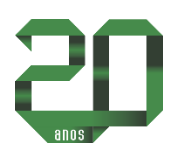

# Curso de ILLUSTRATOR CC

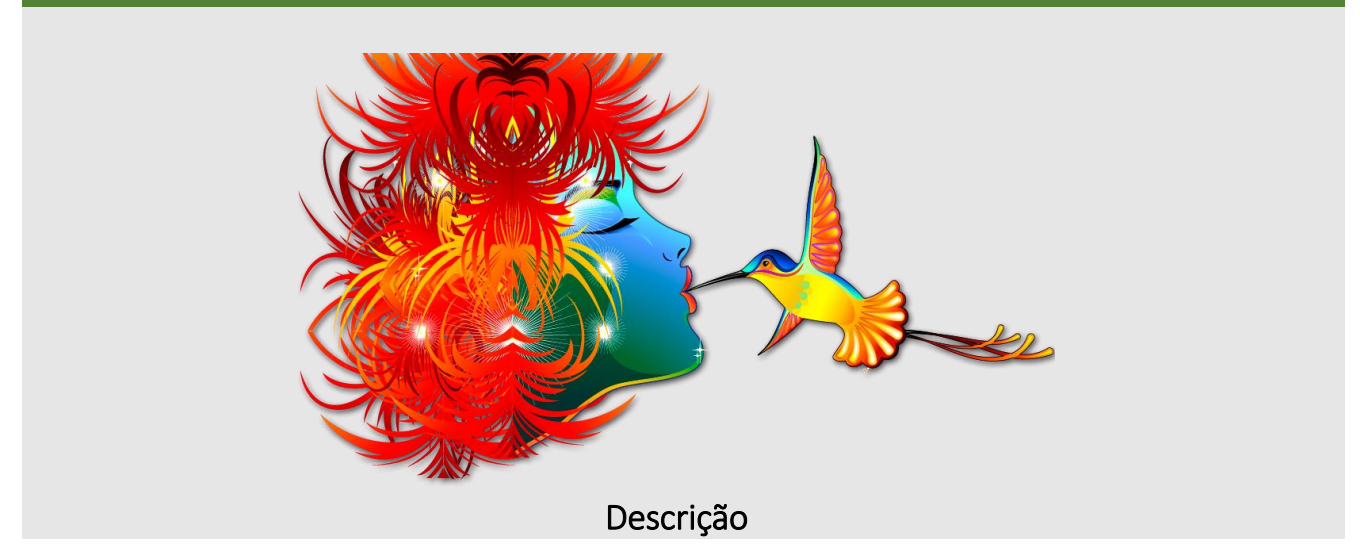

O curso possibilita ao aluno a criação, composição, diagramação e edição de ilustrações vetoriais. Traz ainda muito mais integração com a web. Integra-se com o Photoshop e o Indesign permitindo eficiência e qualidade em seus trabalhos.

# Pré-requisito

Conhecimentos básicos em Informática

### Carga horária

30 horas.

### A quem se destina

Estudantes de Jornalismo, Publicidade e Propaganda, Web Design, Design Gráfico, Fotógrafos iniciantes, avançados ou profissionais e estudantes que desejam se tornar um designer gráfico. Após o curso, o aluno estará apto criar material publicitário, como cartões, folders, marcas entre outras

# Conteúdo

#### Etapa1

- Introdução
- Área de trabalho
- Painéis e Personalização da área de trabalho
- Modos de tela e interfaces
- Tela de boas-vindas
- Pranchetas
- Sangrias
- Barras Zoom e Navegador
- Salvando

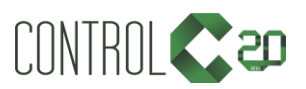

\_\_\_\_\_\_\_\_\_\_\_\_\_\_\_\_\_\_\_\_\_\_\_\_\_\_\_\_\_\_\_\_\_\_\_\_\_\_\_\_\_\_\_\_\_\_\_\_\_\_\_\_\_\_\_\_\_\_\_\_\_\_\_\_\_\_\_\_\_\_\_\_\_\_

[ControlCTecnologia](https://www.facebook.com/ControlCTecnologia) [/ www.controlc.com.br](http://www.controlc.com.br/) Rua Angélica Mota, 209 – Olaria – Rio de Janeiro Tel.: 2270-2760/2560-3994

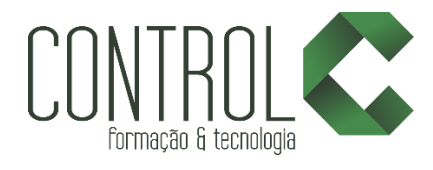

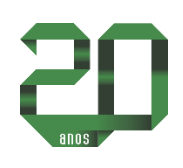

# Etapa2

- **·** Ilustrações
- Ferramenta Seleção
- Varinha mágica
- Seleção direta
- · Seleção de grupo
- Ferramenta Laço
- Ferramenta Caneta
- Elementos Vetoriais

# Etapa3

- Ferramenta Lápis
- Ferramenta Pincel
- Criando pincéis
- Carregar pincéis
- Modos de Desenho
- Espalhador de pincéis
- Borracha, tesoura e faca

### Etapa4

- Transformações
- Ferramenta transformação livre
- Ferramenta rotação
- Ferramenta reflexo
- Ferramenta escala
- Ferramenta de corte
- Ferramenta remodelar
- Painel alinhar
- Painel Pathfinder
- Widht Tool
- Ferramentas de Distorção
- Ferramenta criação de formas
- **•** Rasterizar
- Expandir
- Painel aparencia
- Envelope
- Mesclando Objetos

# Etapa5

- Painel Camadas
- Organizar

# Etapa6

- Símbolos
- Criando Símbolos
- Possibilidades com SpraySymbol

# Etapa7

- Cores
- Gradientes
- Grupo de cores
- Padrões
- Opacidade da cor
- Ferramenta malha
- **•** Traçados
- Ferramenta conta-gotas
- Estilos gráficos

### Etapa8

- Ferramenta texto
- Área e caminho
- Texto vertical
- Caracteres
- Parágrafos
- Diferencas
- Encadeamento de Texto
- Criando contornos
- Deformações

### Etapa9

- Mesclagem
- Efeitos de estilização
- Efeitos 3D

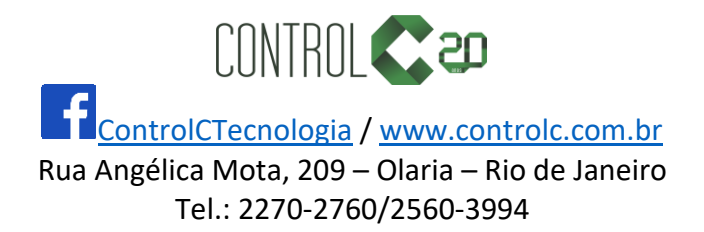

\_\_\_\_\_\_\_\_\_\_\_\_\_\_\_\_\_\_\_\_\_\_\_\_\_\_\_\_\_\_\_\_\_\_\_\_\_\_\_\_\_\_\_\_\_\_\_\_\_\_\_\_\_\_\_\_\_\_\_\_\_\_\_\_\_\_\_\_\_\_\_\_\_\_

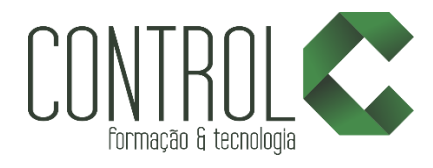

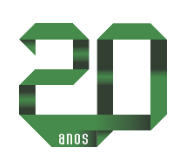

# Etapa10

- Perspective Grid
- Ferramenta recortar
- Salvar para Web

# Etapa11

- Salvando Projeto
- Exportar
- Imprimir

# Estrutura de ensino

- $\checkmark$  Salas com computadores de última geração.
- $\checkmark$  1 aluno por micro.
- $\checkmark$  Turmas reduzidas com no máximo 10 alunos.
- $\checkmark$  Material de apoio desenvolvido pelos instrutores para apoio às s.
- Projetor e lousa branca utilizados para transmitir o conteúdo de forma dinâmica e rápida.
- $\checkmark$  Instrutores altamente qualificados.
- Certificado de conclusão ao término do curso desde que tenha 100% de presença.

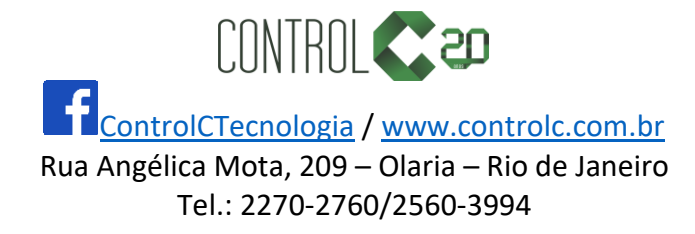

\_\_\_\_\_\_\_\_\_\_\_\_\_\_\_\_\_\_\_\_\_\_\_\_\_\_\_\_\_\_\_\_\_\_\_\_\_\_\_\_\_\_\_\_\_\_\_\_\_\_\_\_\_\_\_\_\_\_\_\_\_\_\_\_\_\_\_\_\_\_\_\_\_\_